## **Lecture 6AMachine-Level Programming IV: Structured Data**

**Topics**

**Arrays**

**Structs**

**Unions**

## **Array Allocation**

### **Basic Principle**

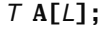

- **Array of data type** *T* **and length** *L*
- **Contiguously allocated region of** *L* **\* sizeof(***T***) bytes**

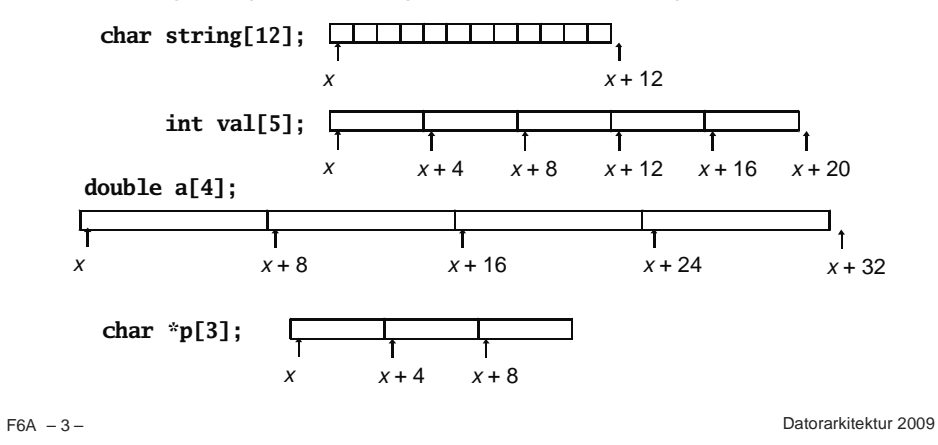

## **Basic Data Types**

#### **Integral**

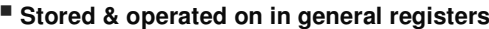

**Signed vs. unsigned depends on instructions used**

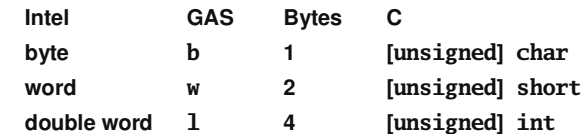

### **Floating Point**

**Stored & operated on in floating point registers**

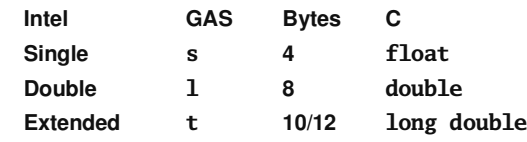

 $F6A - 2 -$ 

– 2 – Datorarkitektur 2009

# **Array Access**

### **Basic Principle**

*T* **A[***L***];**

**Array of data type** *T* **and length** *L*

**Identifier A can be used as <sup>a</sup> pointer to array element 0**

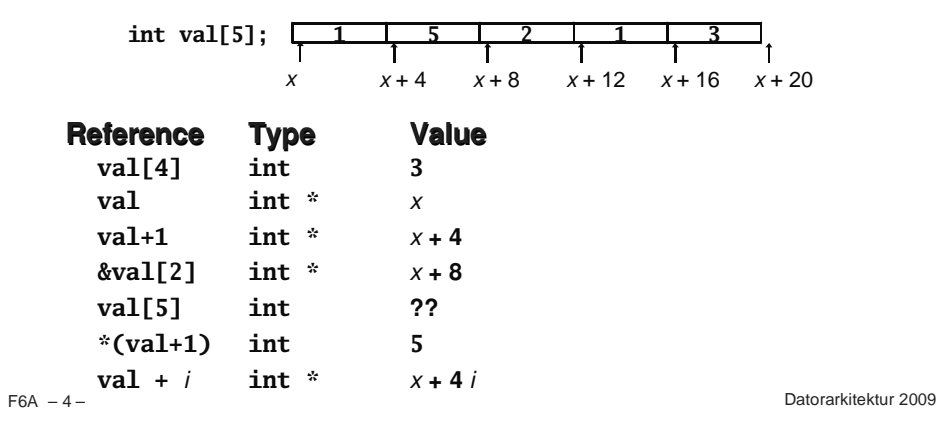

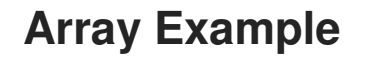

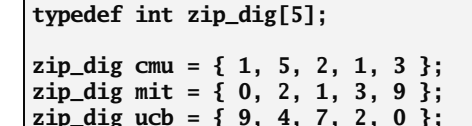

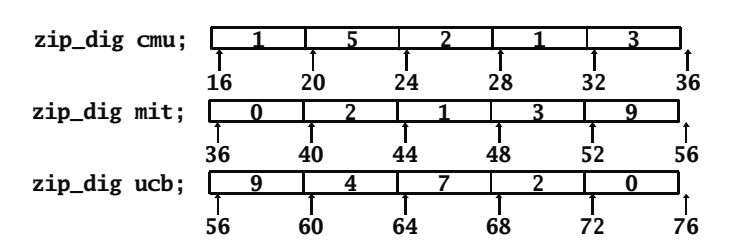

#### **Notes**

**Declaration "zip\_dig cmu" equivalent to "int cmu[5]"**

- **Example arrays were allocated in successive 20 byte blocks**
- -**Not guaranteed to happen in general**

 $F6A - 5 -$ 

Datorarkitektur 2009

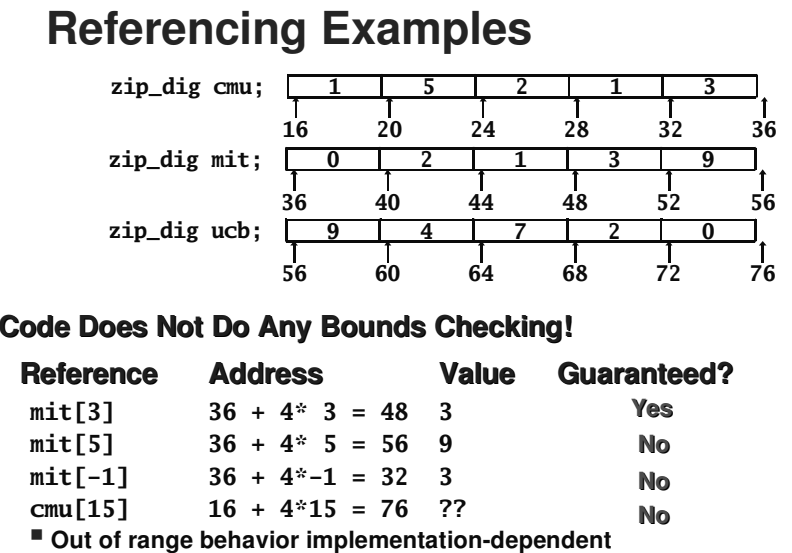

-**No guaranteed relative allocation of different arrays**

## **Array Accessing Example**

#### **Computation**

- **Register %edx contains starting address of array**
- **int get\_digit (zip\_dig z, int dig) { return z[dig];**
- **Register %eax contains array index**
- **Desired digit at 4\*%eax <sup>+</sup> %edx**
- **Use memory reference (%edx, eax,4)**

### **Memory Reference Code**

**# %edx <sup>=</sup> <sup>z</sup> # %eax <sup>=</sup> dig movl (%edx,%eax,4),%eax # z[dig]**

**}**

 $F6A - 6 -$ 

– 6 – Datorarkitektur 2009

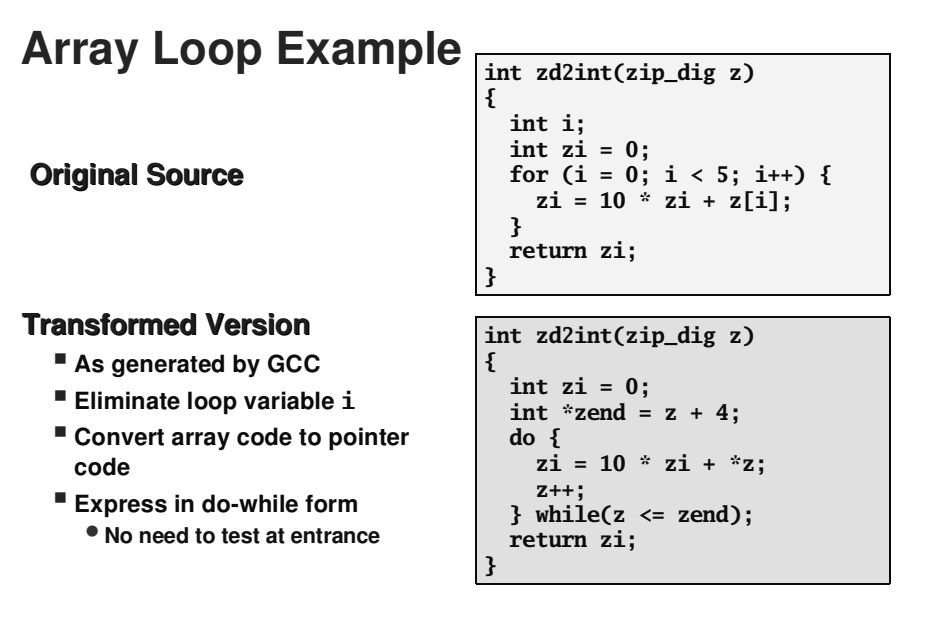

 $F6A - 8 -$ 

Datorarkitektur 2009

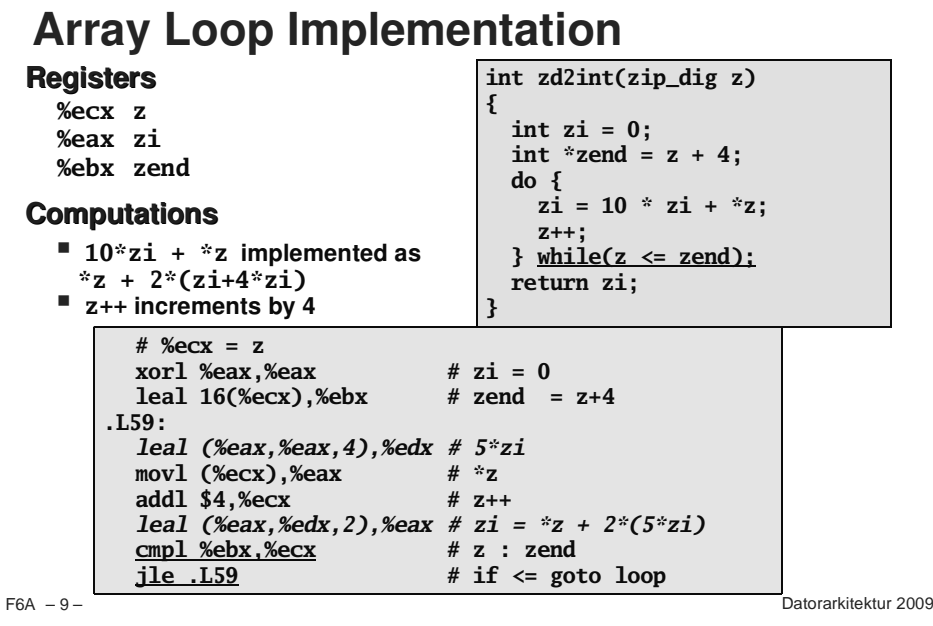

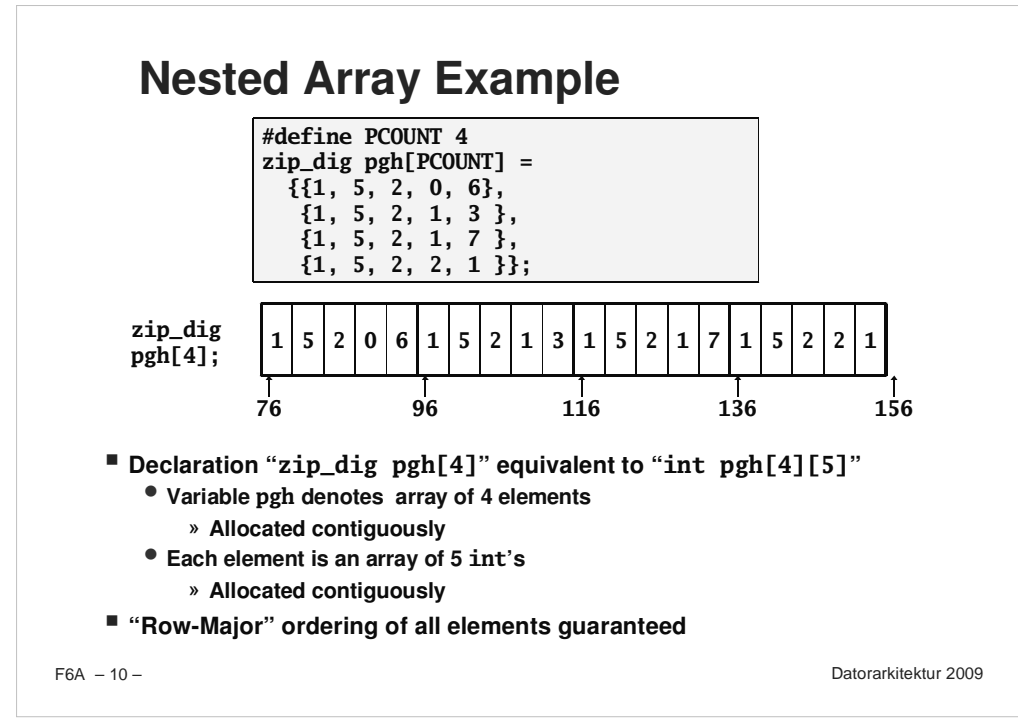

## **Nested Array Allocation**

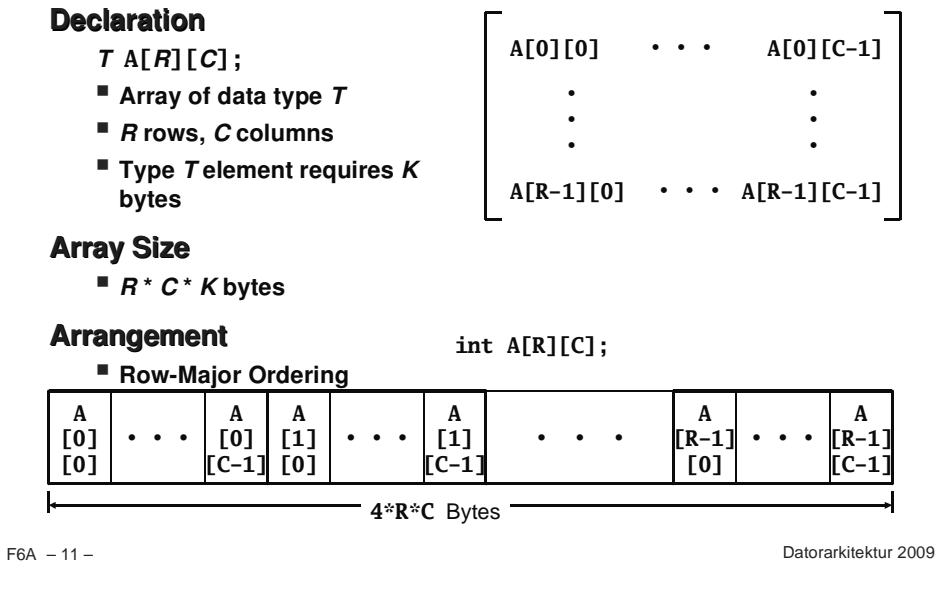

## **Nested Array Row Access**

### **Row Vectors**

- **A[i] is array of** *C* **elements**
- **Each element of type** *T*
- **Starting address A <sup>+</sup>** *i* \* *C* \* *K*

### **int A[R][C];**

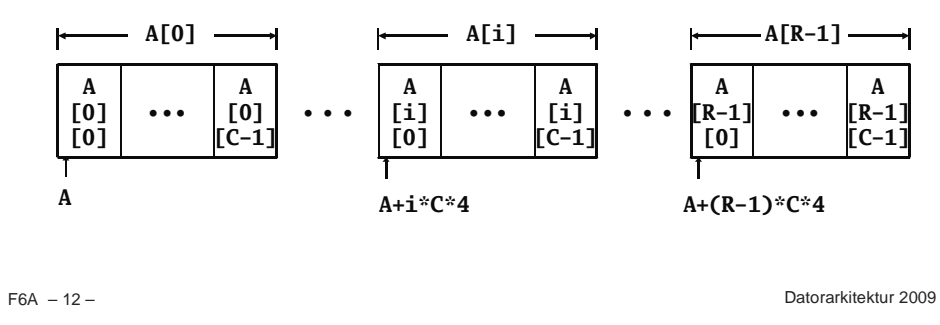

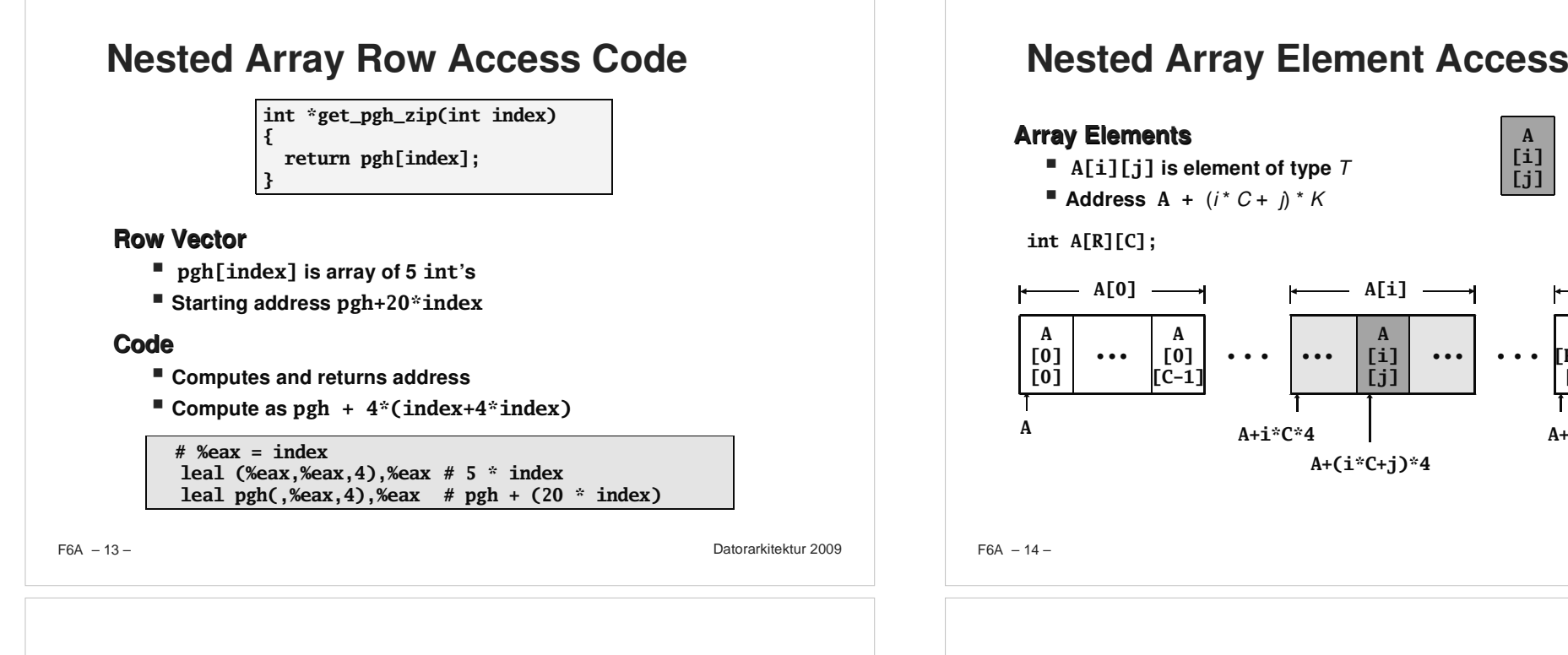

**int get\_pgh\_digit (int index, int dig)**

**return pgh[index][dig];**

## **Nested Array Element Access Code**

**{**

**}**

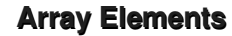

- **pgh[index][dig] is int**
- **Address:**

**pgh <sup>+</sup> 20\*index <sup>+</sup> 4\*dig**

### **Code**

**Computes address**

```
pgh + 4*dig + 4*(index+4*index)
```
**movl performs memory reference**

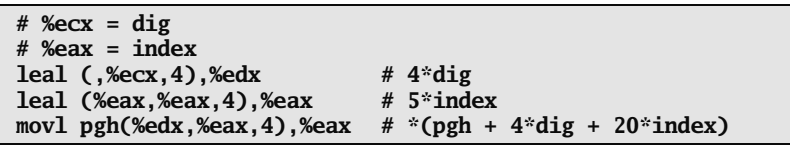

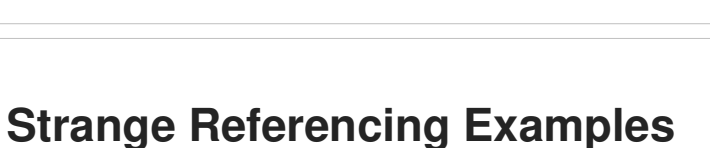

**A+(i\*C+j)\*4**

**A [i] [j]**

**A[i]**

• • •

• • •

**A[R-1] [0]**

**A+(R-1)\*C\*4**

**A[i] [j]**

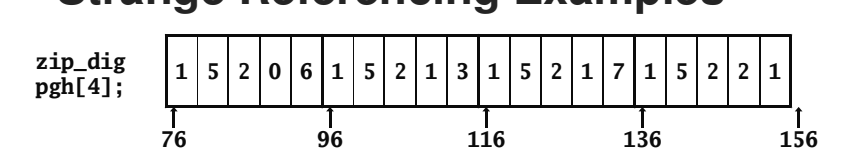

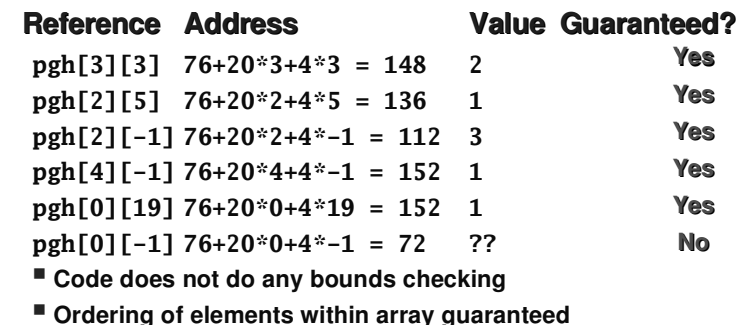

 $F6A - 16 -$ 

Datorarkitektur 2009

**A[R-1] [C-1]**

• • •

**A[R-1]**

## **Structures**

### **Concept**

- **Contiguously-allocated region of memory**
- **Refer to members within structure by names**
- **Members may be of different types**

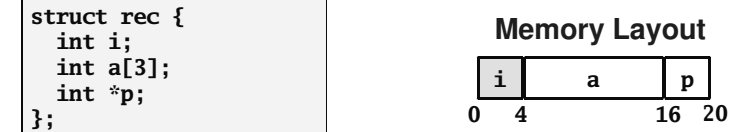

### **Accessing Structure Member**

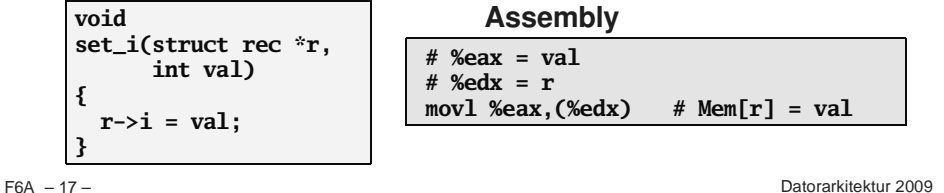

## **Alignment**

### **Aligned Data**

- **Primitive data type requires K bytes**
- **Address must be multiple of K**
- **Required on some machines; advised on IA32**
	- **treated differently by Linux and Windows!**

### **Motivation for Aligning Data**

- **Memory accessed by (aligned) double or quad-words**
	- **Inefficient to load or store datum that spans quad word boundaries**
	- **Virtual memory very tricky when datum spans 2 pages**

## **Compiler**

**Inserts gaps in structure to ensure correct alignment of fields**

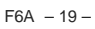

Datorarkitektur 2009

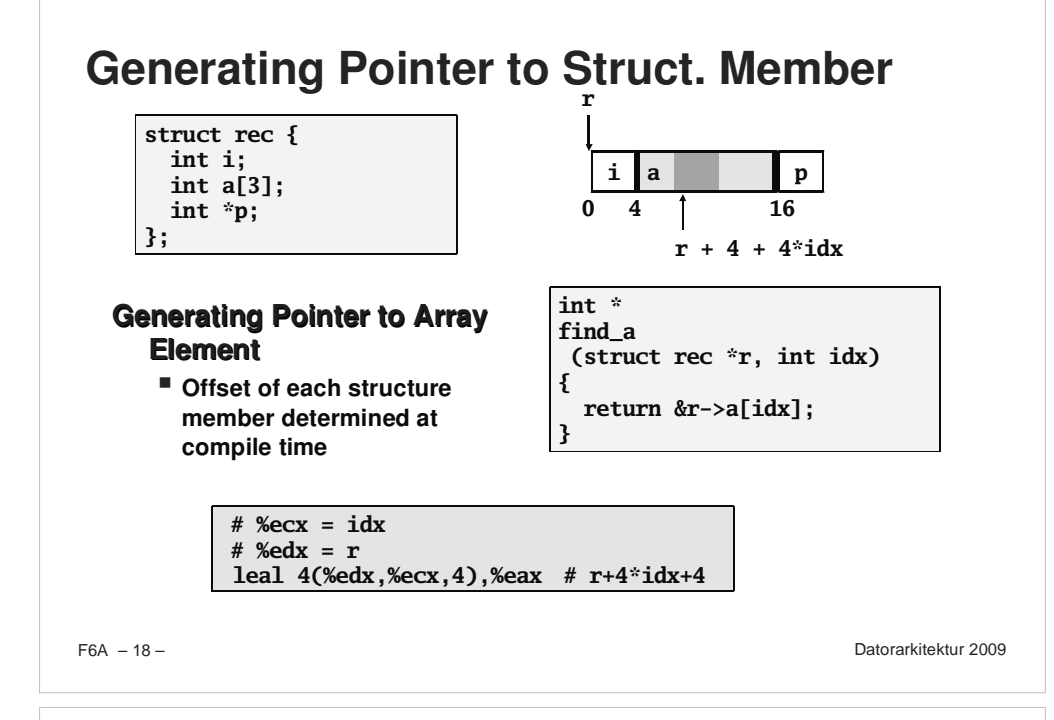

## **Specific Cases of Alignment**

## **Size of Primitive Data Type:**

- **1 byte (e.g., char)** - **no restrictions on address**
- **2 bytes (e.g., short)**  $\bullet$  lowest 1 bit of address must be 0<sub>2</sub>
- **4 bytes (e.g., int, float, char \*, etc.)**  $\bullet$  lowest 2 bits of address must be 00<sub>2</sub>
- **8 bytes (e.g., double)**
	- **Windows (and most other OS's & instruction sets):** » **lowest 3 bits of address must be 0002**
	- **Linux:**
		- » **lowest 2 bits of address must be 002**
		- » **i.e., treated the same as <sup>a</sup> 4-byte primitive data type**
- **12 bytes (long double)**
	- **Linux:**
		- » **lowest 2 bits of address must be 002**
		- » **i.e., treated the same as <sup>a</sup> 4-byte primitive data type**

– 20 – Datorarkitektur 2009

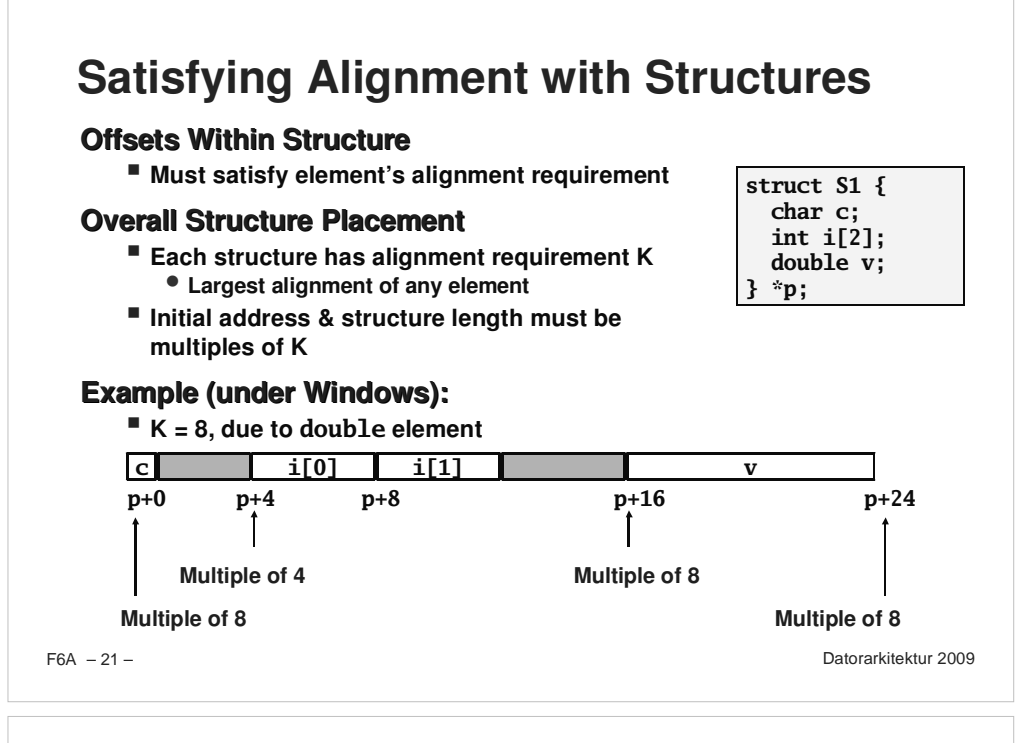

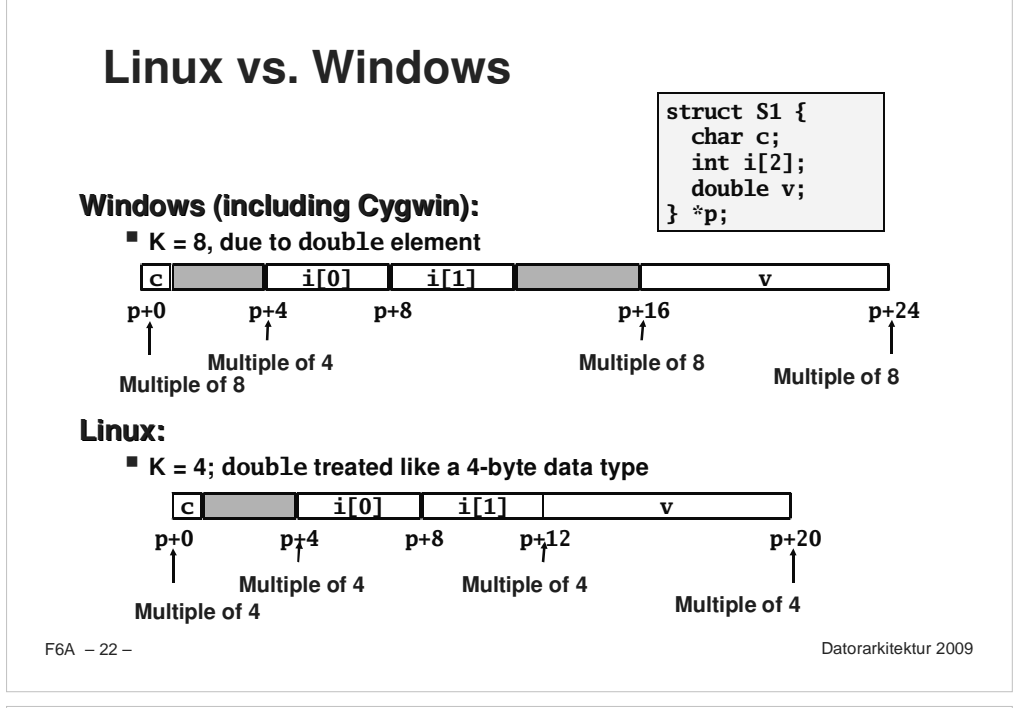

## **Overall Alignment Requirement**

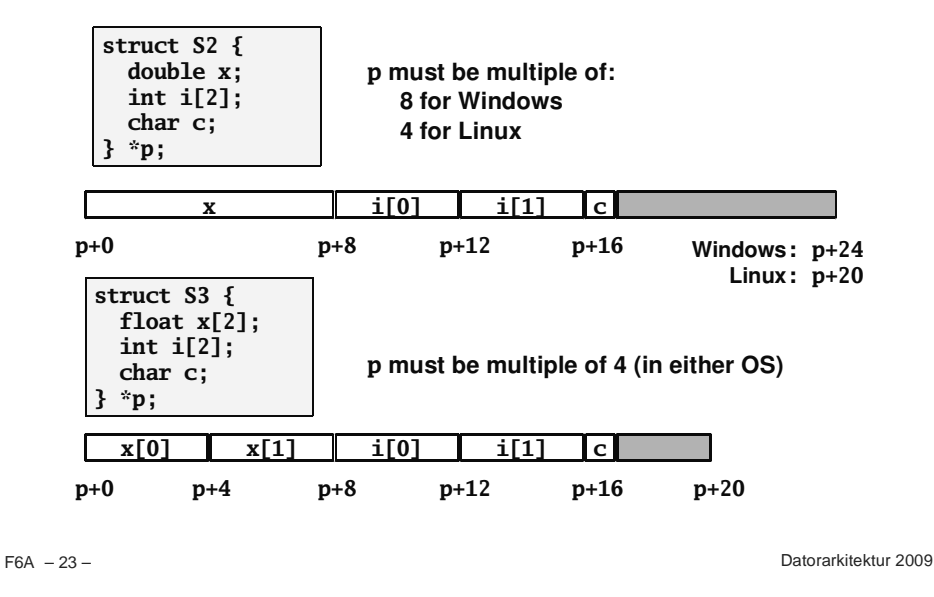

## **Ordering Elements Within Structure**

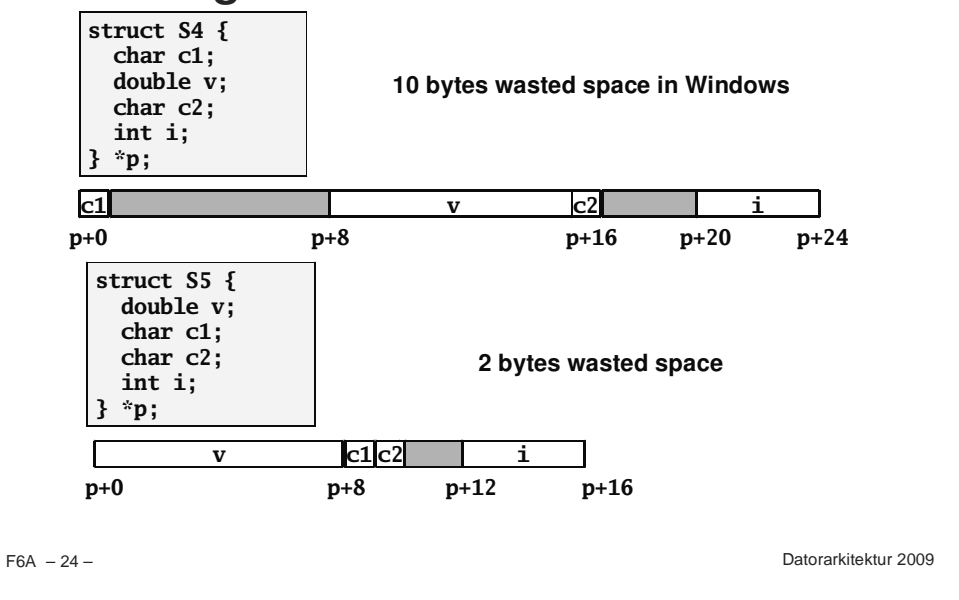

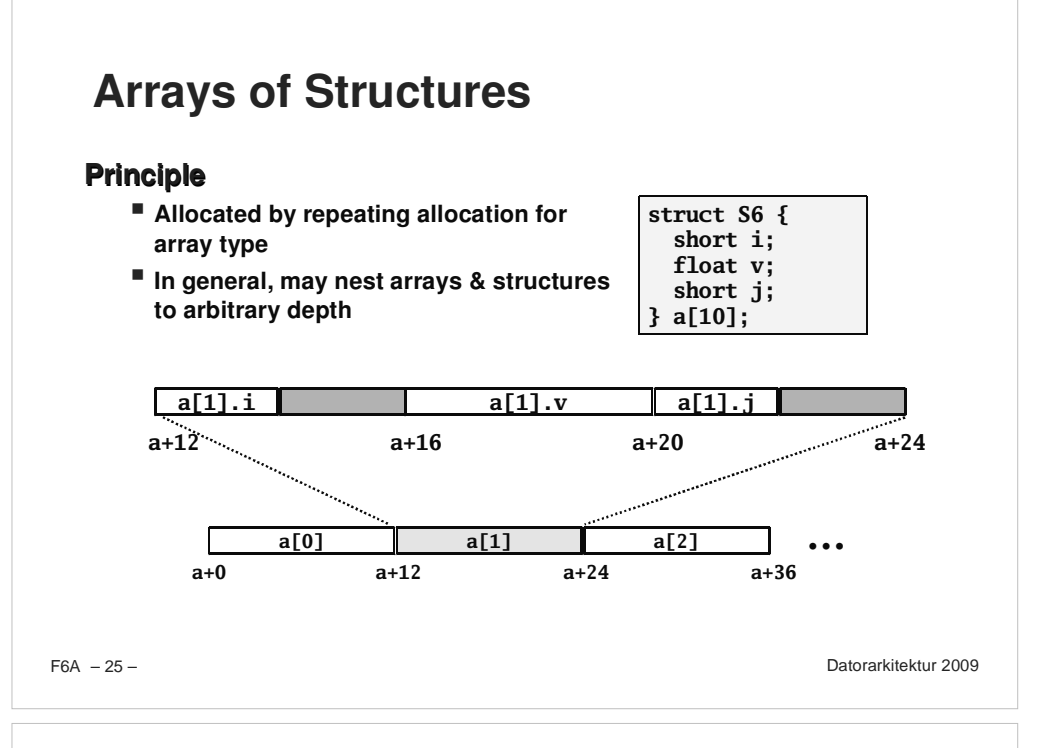

## **Satisfying Alignment within Structure**

### **Achieving Alignment**

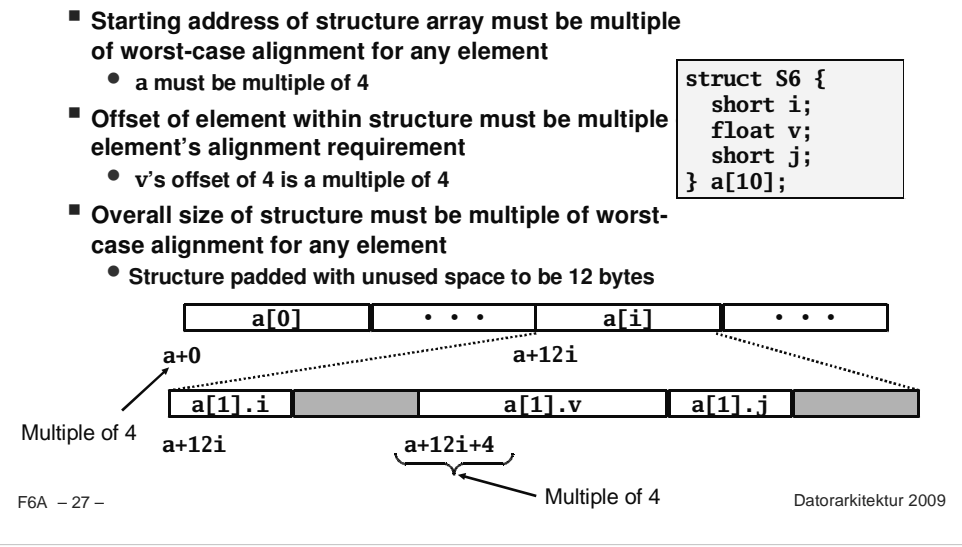

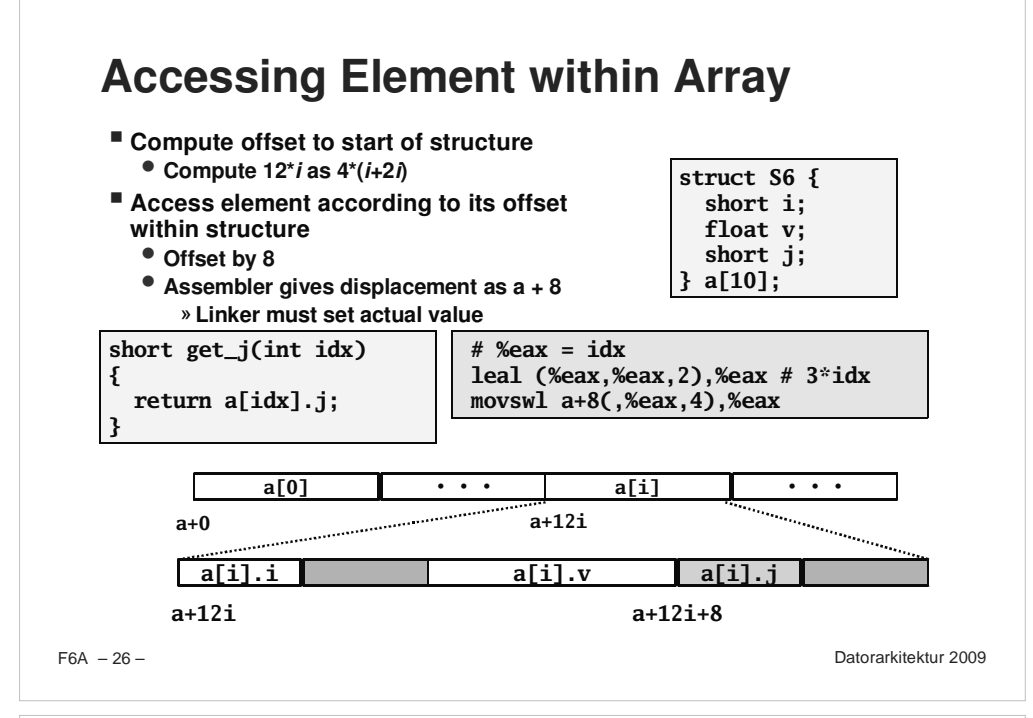

## **Union Allocation**

### **Principles**

- **Overlay union elements**
- **Allocate according to largest element**
- **Can only use one field at <sup>a</sup> time**

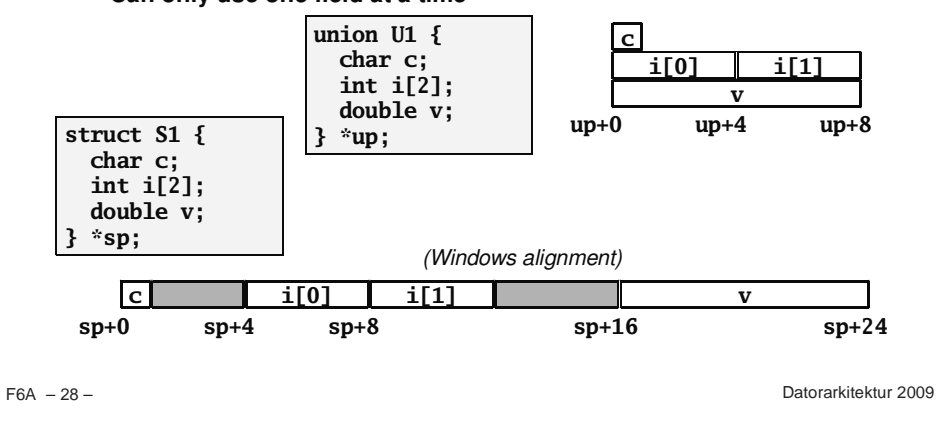

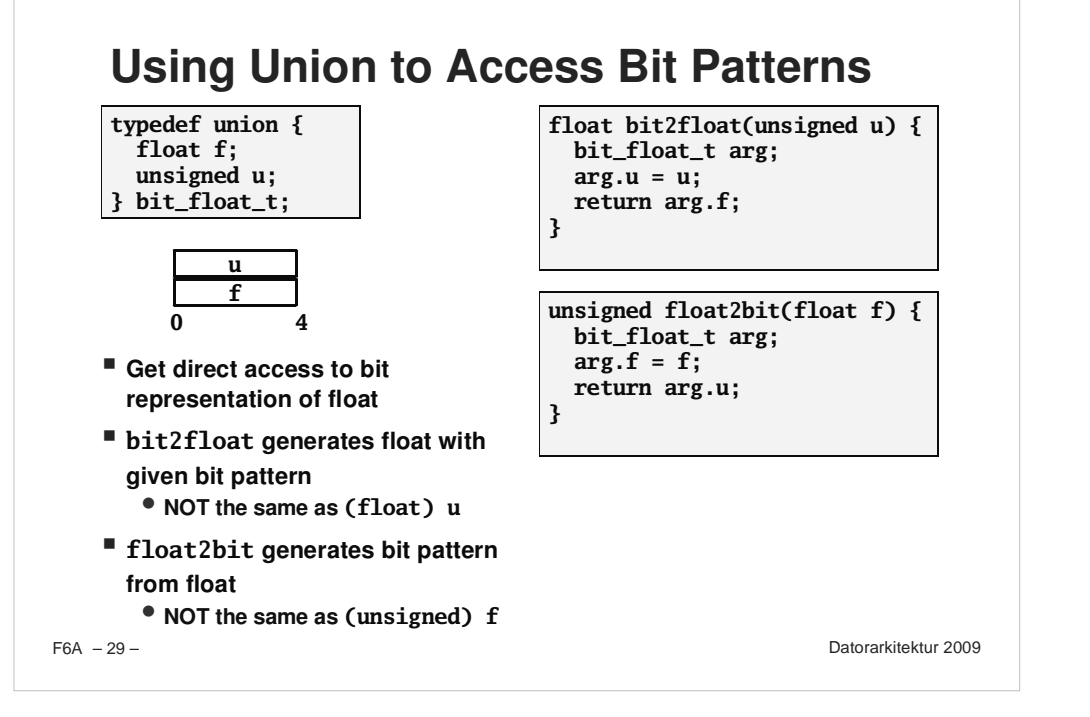

## **Summary**

### **Arra y s in C**

- **Contiguous allocation of mem ory**
- **P ointer to first element**
- No bounds checking

#### **Compiler Optimizations**

- **Compiler often turns array co de intop ointer code (zd2int)**
- **Uses addressing modes to scale array indices**
- **Lots of tricks to im pro ve array indexing in lo o ps**

#### **Structures**

- **Allocate bytes in order declared**
- **Pad in mid dle and at end to satisfy alignment**

#### **Unions**

- **O verlay declarations**
- **Way to circum vent ty pe system**

 $F6A - 30 -$ 

Datorarkitektur 2009